# **Website Monitoring - Feature #2525**

## **Add ability to output the headers**

11/27/2019 08:42 PM - Luke Murphey

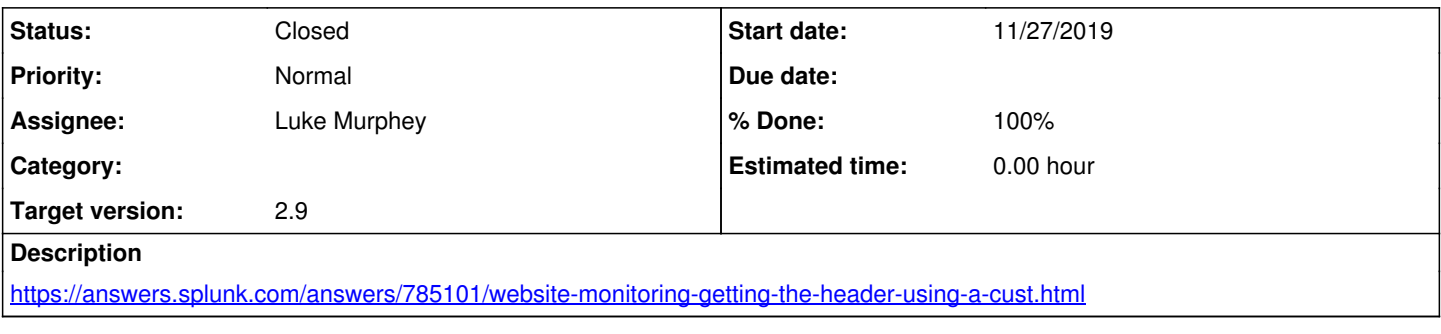

### **Associated revisions**

#### **Revision 516 - 11/27/2019 09:10 PM - luke.murphey**

Added ability toutput headers

Reference #2525

### **History**

## **#1 - 11/27/2019 09:11 PM - Luke Murphey**

*- Status changed from New to Closed*

*- % Done changed from 0 to 100*